בחסות:

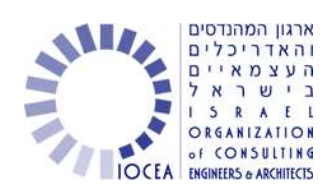

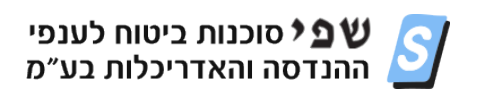

## **להיות מחוברים לארגון המהנדסים והאדריכלים העצמאיים בכל זמן– דרך הטלפון הנייד!**

- **.1 לחצו על הקישור ממכשיר הטלפון הנייד**
- **.2 כדי להוסיף את הכרטיס למסך הבית: באייפון- לחצו על הריבוע עם החץ ובחרו ב"הוספה למסך הבית" באנדרואיד- לחצו "פתח" בצד שמאל למעלה והוסיפו לדף הבית**
	- **.3 היכנסו וצפו בעדכונים חדשים עבורכם בארגון**

[קישור להורדת כרטיס הביקור הדיגיטלי של הארגון <](http://applicard.co.il/card/IOCEA.html)